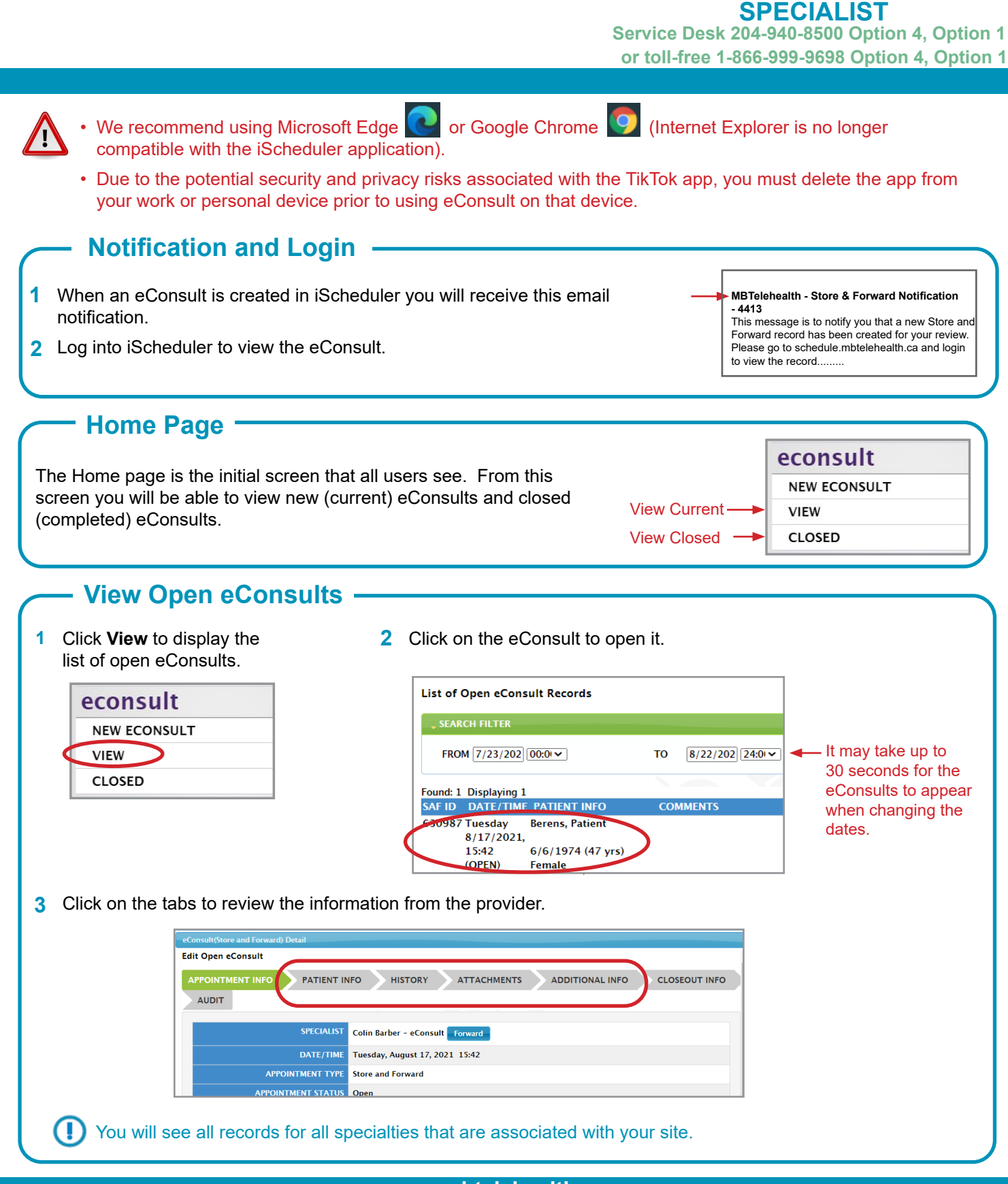

A Shared Health Service

**www.mbtelehealth.ca**

Manitoba

Shared health Soins communs

**MBTelehealth**®

**eConsult (Store and Forward) Reference Guide**

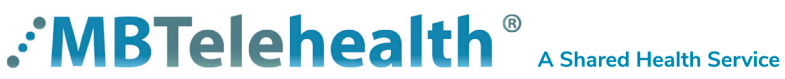

## **eConsult (Store and Forward) Reference Guide**

## **SPECIALIST**

**Service Desk 204-940-8500 Option 4, Option 1 or toll-free 1-866-999-9698 Option 4, Option 1**

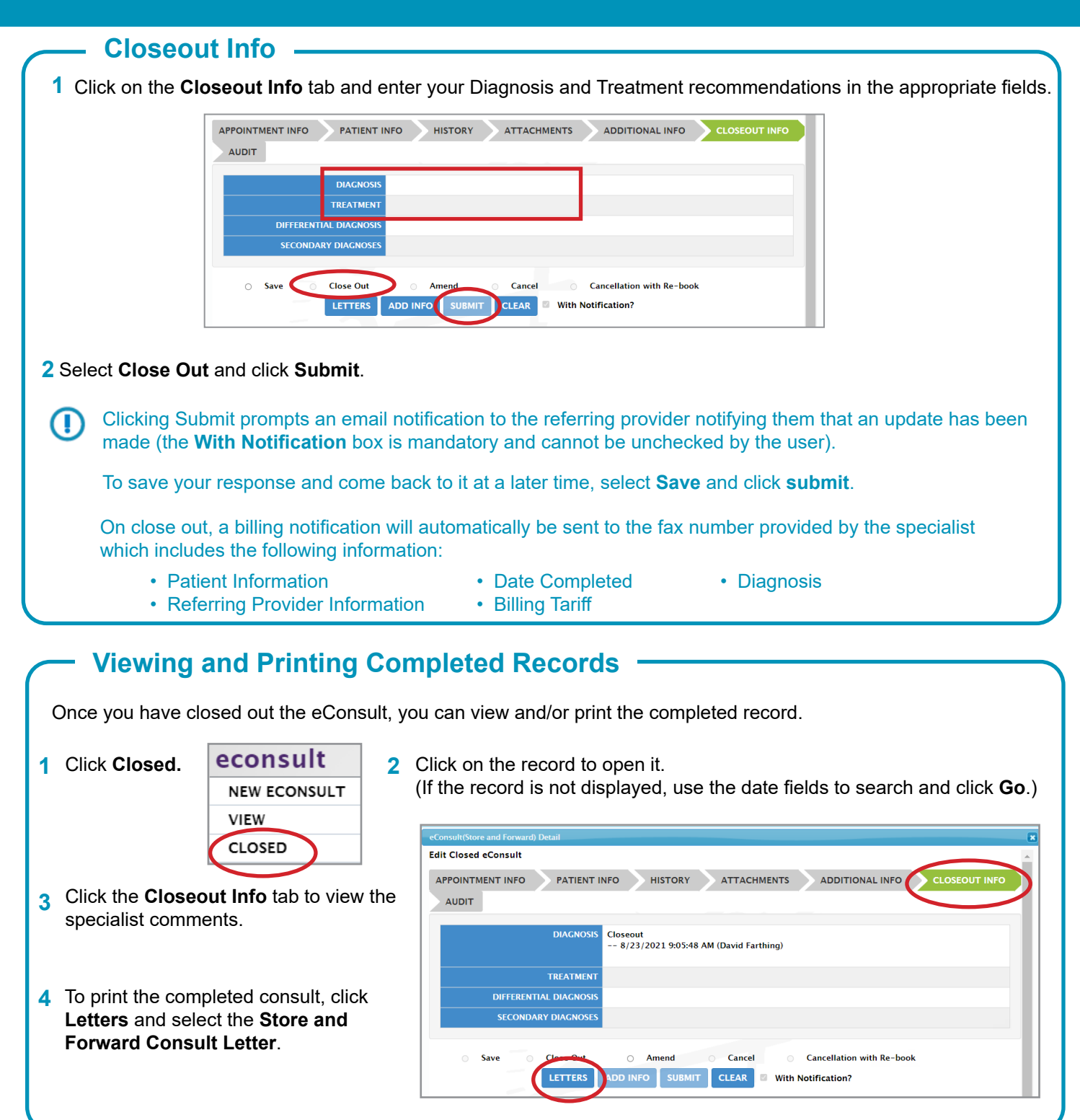

## **www.mbtelehealth.ca**